## **How to Upload and Change Your Emergency Documents in SAFE**

If you have any trouble uploading documents or need more information **call (614) 644-2641 or (614) 466-7138 Revised: 12/2/2016**

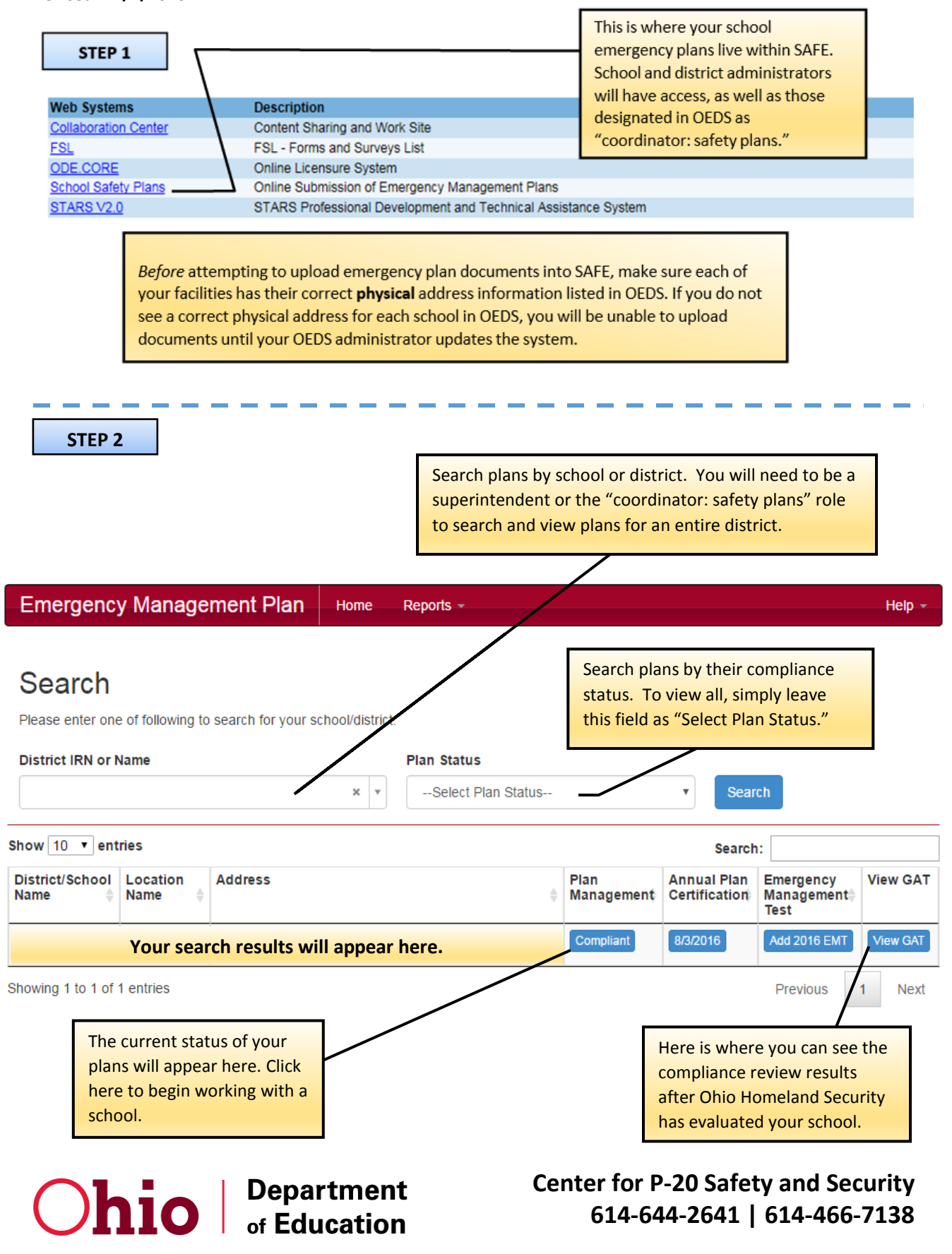

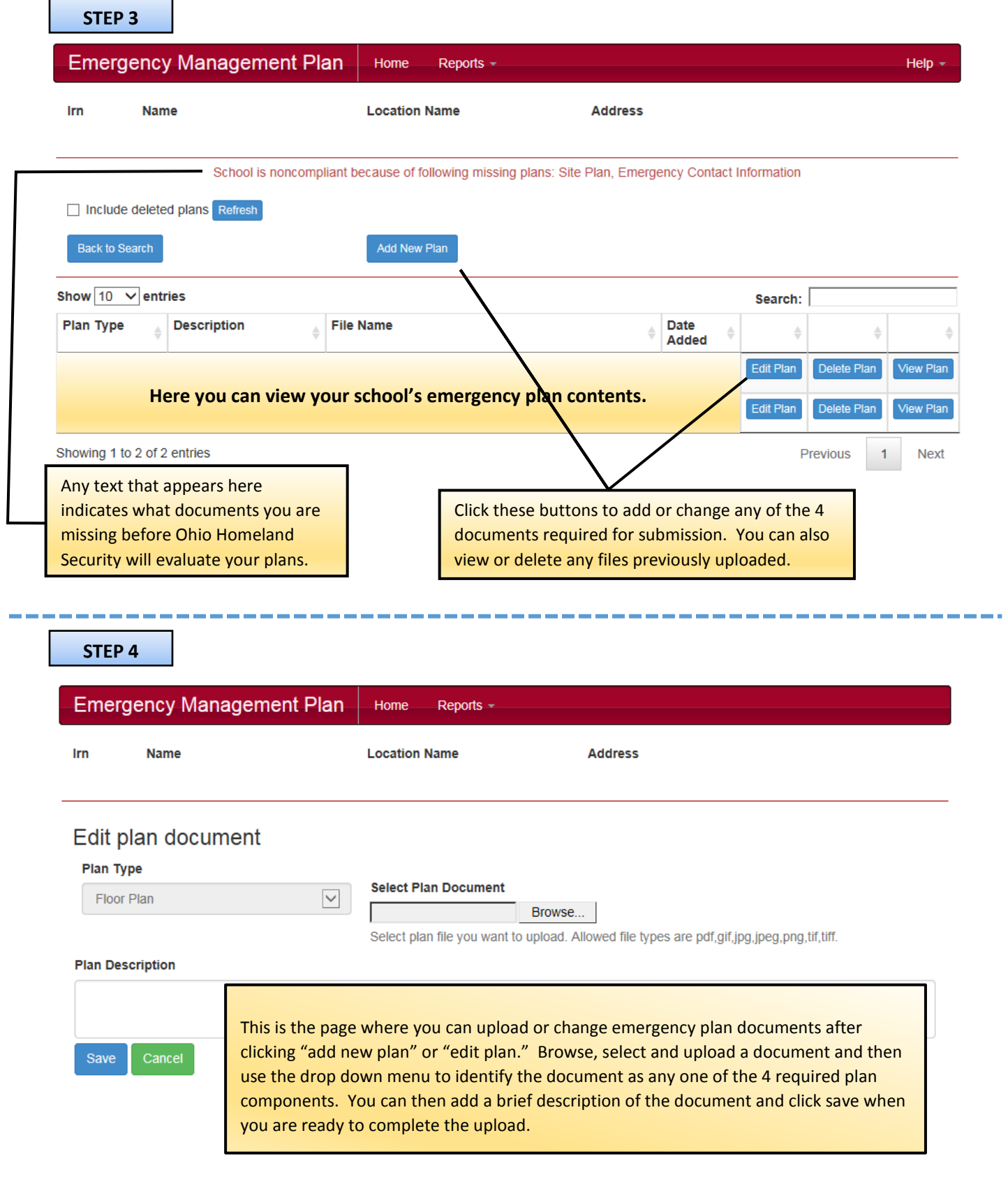

**Ohio** | Department

**Center for P-20 Safety and Security 614-644-2641 | 614-466-7138**